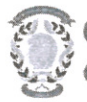

## CONCURSO PÚBLICO CONTRATACIÓN DE PROFESORES PROPUESTA DE CONTRATACIÓN Y LISTA DE RESERVAS

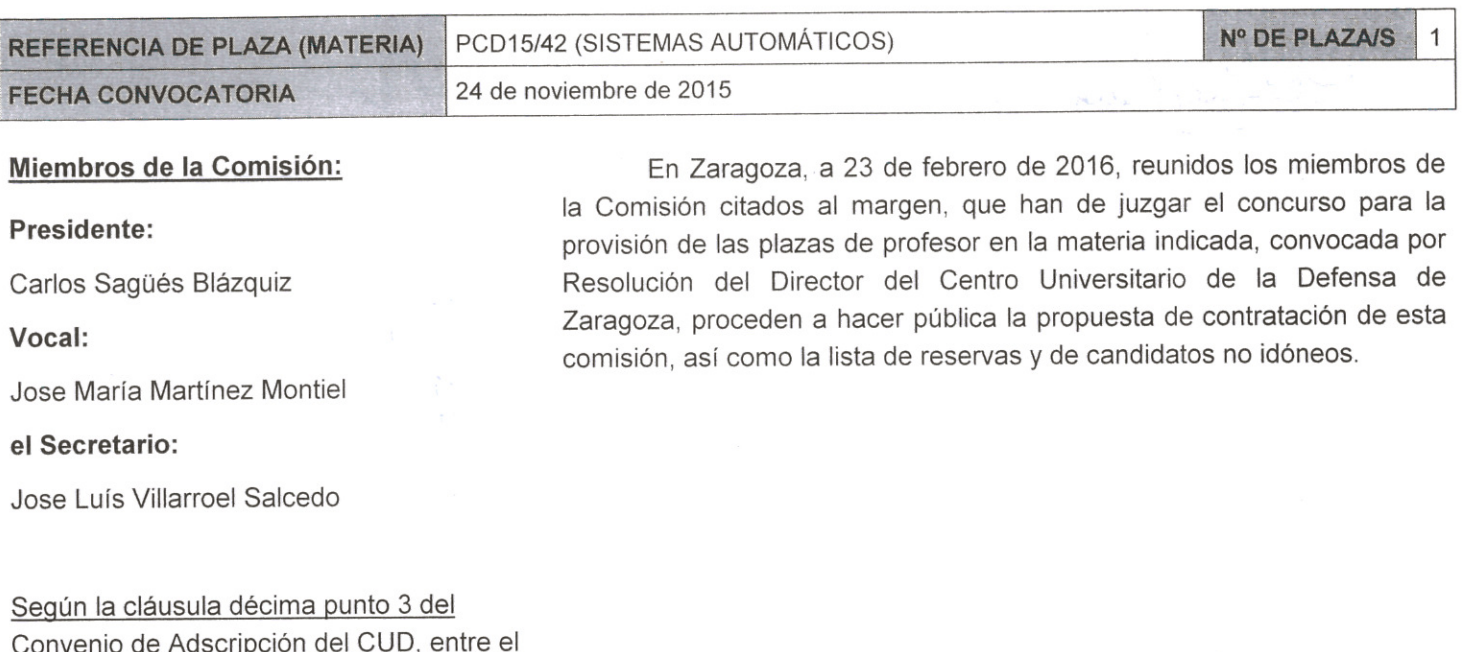

Ministerio de Defensa y la Universidad de Zaragoza, participa como asesora, la Delegada de la Universidad, Prof. Ma Ángeles Parra Lucán

## **CONTRATACIÓN**

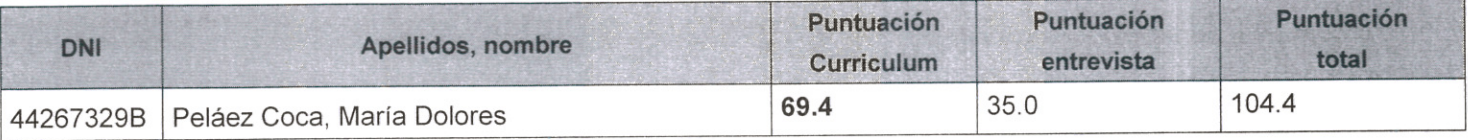

## **RESERVAS**

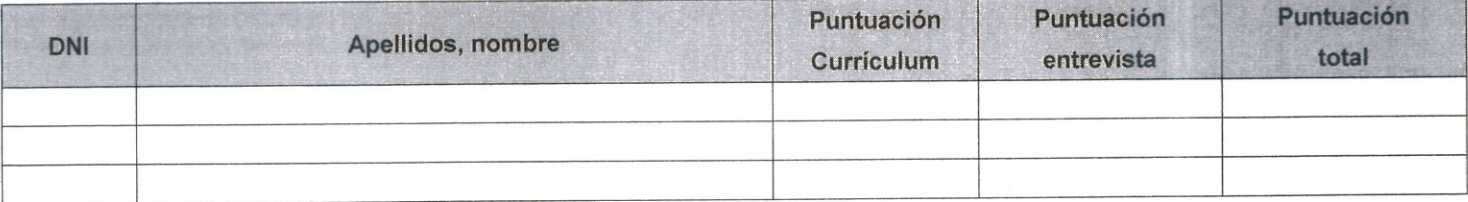

## **CANDIDATOS NO IDÓNEOS**

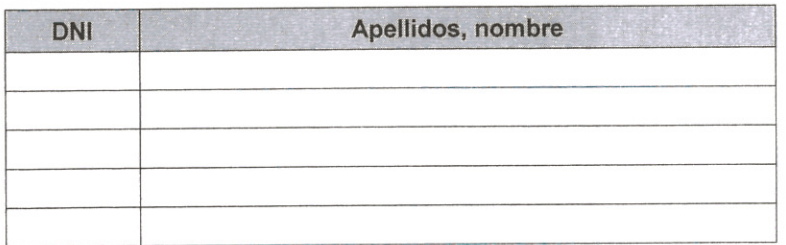

Añádanse más hojas si son necesarias, numeradas y firmadas por el Presidente y el Secretario.

ESTA ACTA SE PUBLICA EN EL TABLÓN OFICIAL.

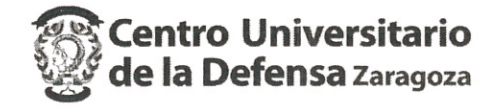

El Presidente:

Fdo.: Carlos Sagüés Blázquiz

El Vocal:

Fdo.: Jose María Martínez Montiel

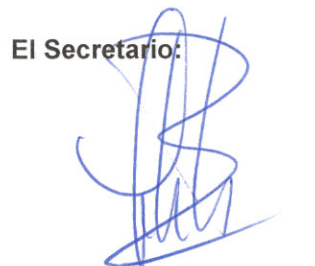

Fdo.: Jose Luís Villarroel Salcedo

V.º B.º, la Delegada de la Universidad de Zaragoza:

Fdo.: Mª Ángeles Parra Lucán

W